#### **Лінійні програми**

print(x) Виведення x на екран або запис у текстовий файл

input(x) Зчитування і повертання рядка x вхідних даних

int(x) Перетворення об'єкта x в ціле число

float(x) Перетворення об'єкта x в дійсне (дробове) число

str(x) Перетворення об'єкта x в рядок

 $**$  Піднесення числа а до степеня b.  $3**2 = 9$ 

// - цілочисельне ділення. 7//2 = 3

```
% - остача від ділення. 7%2 = 1
```
Число десятків = 2

round(x) Найближче ціле число до числа x

**Приклад 1.** Дано двоцифрове число. Знайдіть число десятків у ньому.

```
1
num = int(input('Введіть двоцифрове число num=')) # Введення даних
2
3
print('Число десятків = ', result) # Виведення результату
   result = num//10 # Обробка даних
Введіть двоцифрове число num=27
```
**Приклад 2. Частка та залишок.** На вході програми маємо два натуральних числа a і b. Потрібно вивести частку та залишок при цілочисельному діленні а на b.

```
1
2
3
print('Ціла частина від ділення a/b= ', a//b)
4
print('Залишок від ділення a/b= ', a%b)
   a=int(input('a='))
   b=int(input('b='))
   a=7b=2Ціла частина від ділення a/b= 3
   Залишок від ділення a/b= 1
```
**Вправа 1.** Ще на першій великій перерві у Петрика було m гривень, але вже на другій перерві він так зголоднів, що вирішив весь капітал витратити на смачні пиріжки. Скільки пиріжків зможе купити Петрик, якщо їх продають по n гривень? m>n

вхідні дані: 27 10

вихідні дані: 2

```
 1
m=int(input('Введіть гроші Петрика='))
 2
n=int(input('Вартість пиріжка='))
 3
purizki=m//n
 4
print('Петрик купить',purizki,' пиріжків')
     Введіть гроші Петрика=27
```
Вартість пиріжка=10 Петрик купить 2 пиріжків

**Вправа 2.** Знайти скільки грошей залишилося у Петрика (впр 1.)

```
 1
m=int(input('Введіть гроші Петрика='))
 2
n=int(input('Вартість пиріжка='))
 3
zalusok=m%n
 4
print('залишок коштів',zalusok)
     Введіть гроші Петрика=27
     Вартість пиріжка=10
```
**Вправа 3.** На вході програми маємо натуральне число n. Виведіть крайню справа цифру (розряду одиниць) числа n.

вхідні дані: 27 вихідні дані: 7

залишок коштів 7

**Вправа 4.** На вході програми маємо натуральне число n (n>9). Виведіть передостанню справа цифру (розряду десятків) числа n. вхідні дані: 527

**Вправа 5.** Сашко, зазвичай, спить вночі a годин і влаштовує собі вдень тиху годину на b хвилин. Визначте, скільки всього хвилин Сашко спить на добу.

**Вхідні дані:** 8 45 **Вихідні дані:**

525

**Вправа 6.** Напишіть програму, щоб конвертувати усі введені користувачем одиниці часу (дні, години, хвилини, секунди) в загальну кількість секунд.

#### **Вхідні дані:**

Days: 1

Hours: 16

Minutes: 25

Seconds: 50

#### **Вихідні дані:**

The amounts of seconds: 145550.

Задачі з \*

### 8841 Цифра 2

На вході програми маємо натуральне число n (n>9). Виведіть передостанню справа цифру (розряду десятків) числа n.

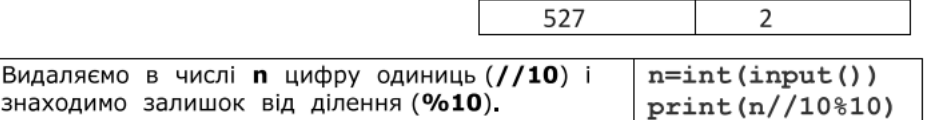

### 8842 Цифра З

На вході програми маємо натуральне число n (n>99). Виведіть третю справа цифру (розряду сотень) числа n. ٦

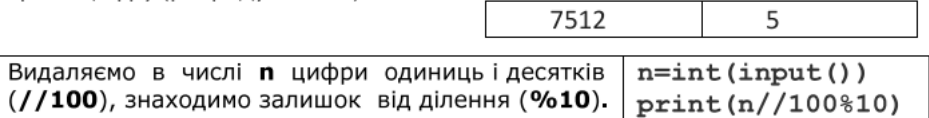

#### 8843 Видалити цифру

На вході програми маємо натуральне число n (n>9). Видаліть крайню справа цифру (розряду одиниць) числа n.

> 512 51

### 8844 Видалити цифру 2

На вході програми маємо натуральне число n (n>9). Потрібно видалити передостанню справа цифру (розряду десятків) числа n.

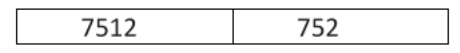

## 8849 Подвоєння

Подвоїти кожну цифру заданого двоцифрового числа.

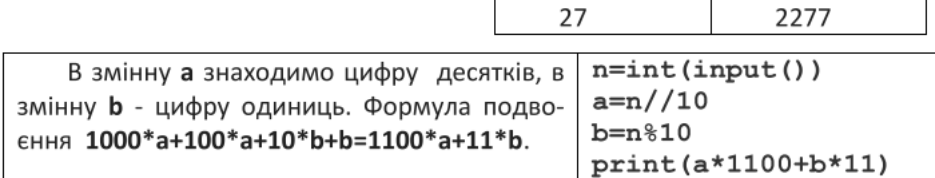

# 8850 Сума цифр

Знайти суму цифр заданого трицифрового числа.

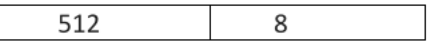

#### 8851 Число навпаки

Записати чотиризначне натуральне число в зворотному порядку.

 $\overline{\phantom{a}}$ 

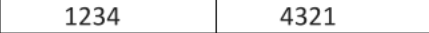